## **2024 Summer Reading Program**

## **Account Creation**

You are creating an account to join the Summer Reading program! Please follow these steps to ensure that your account is created properly.

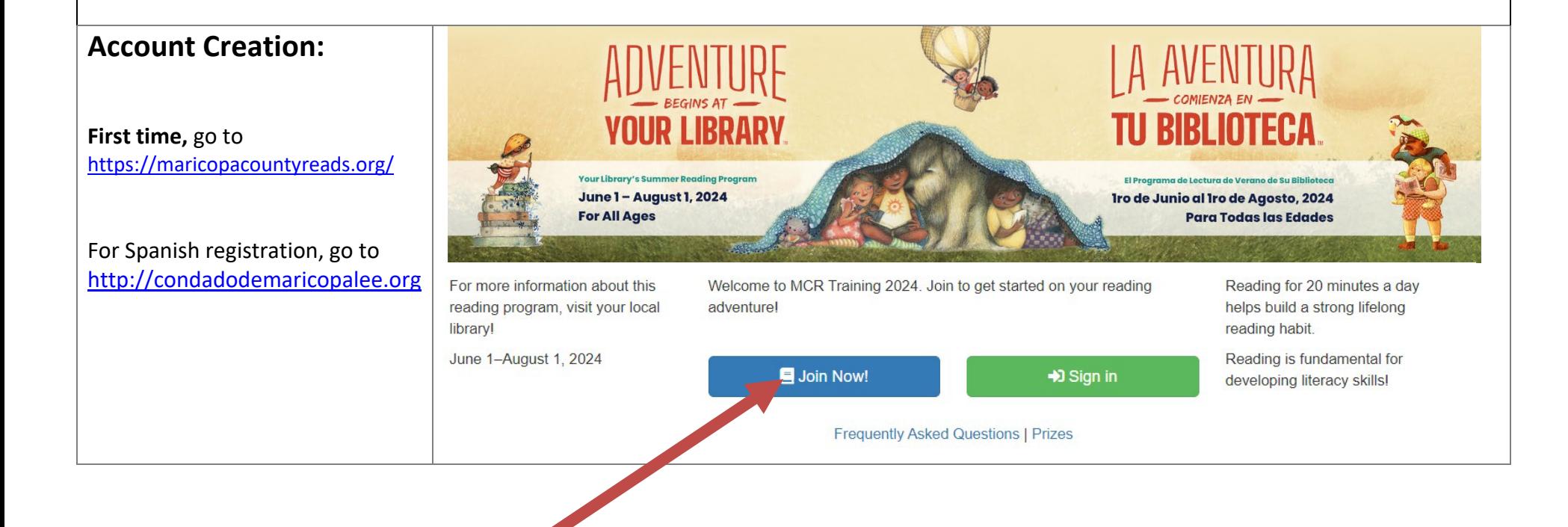

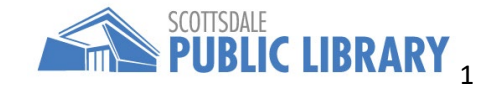

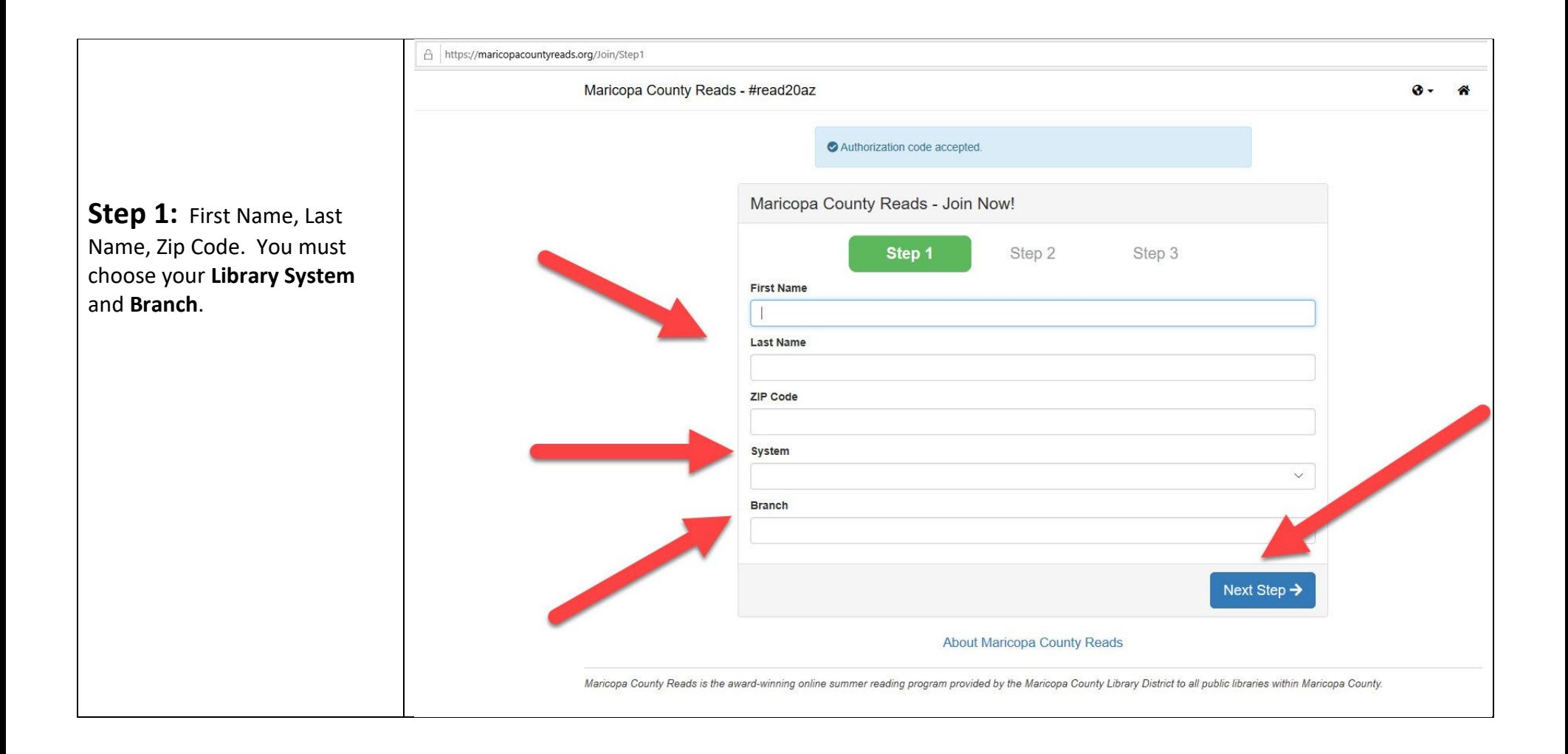

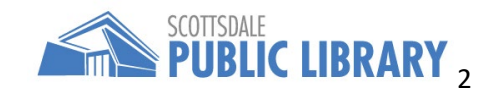

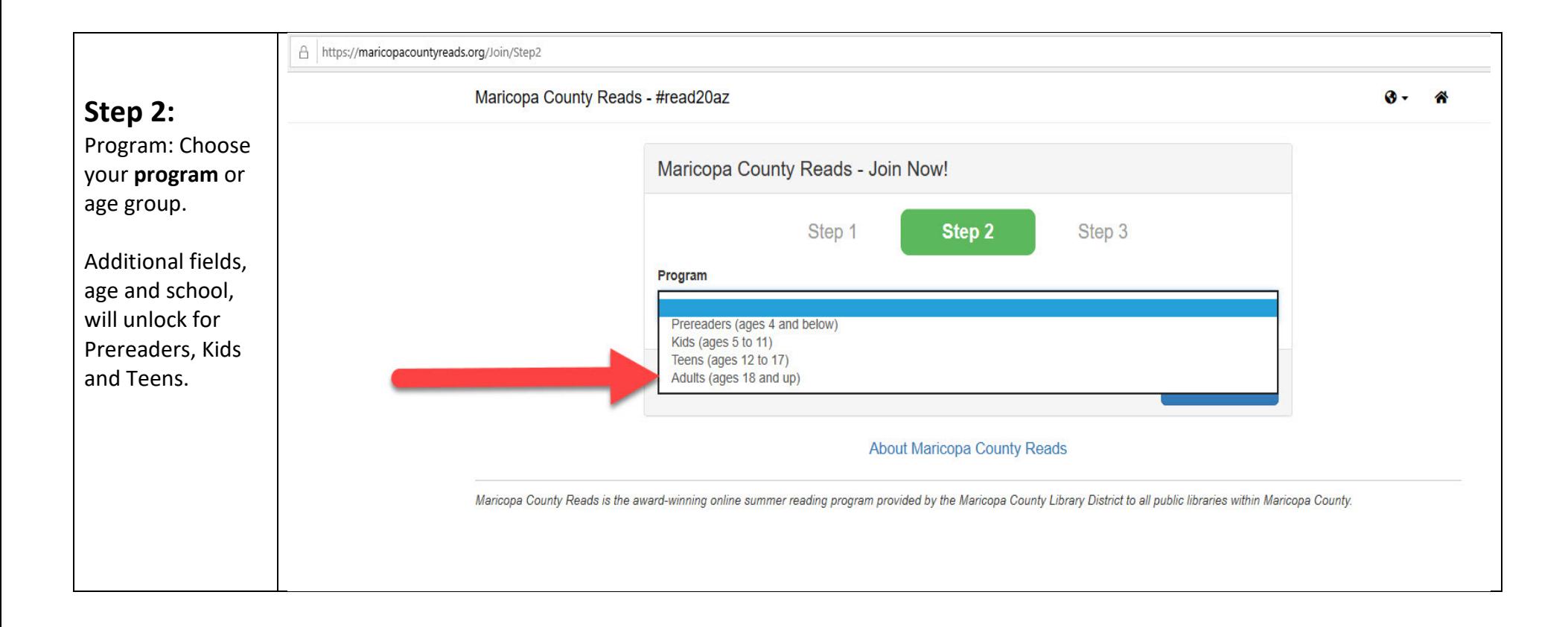

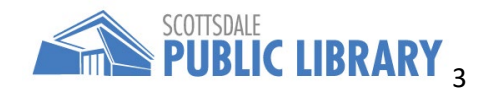

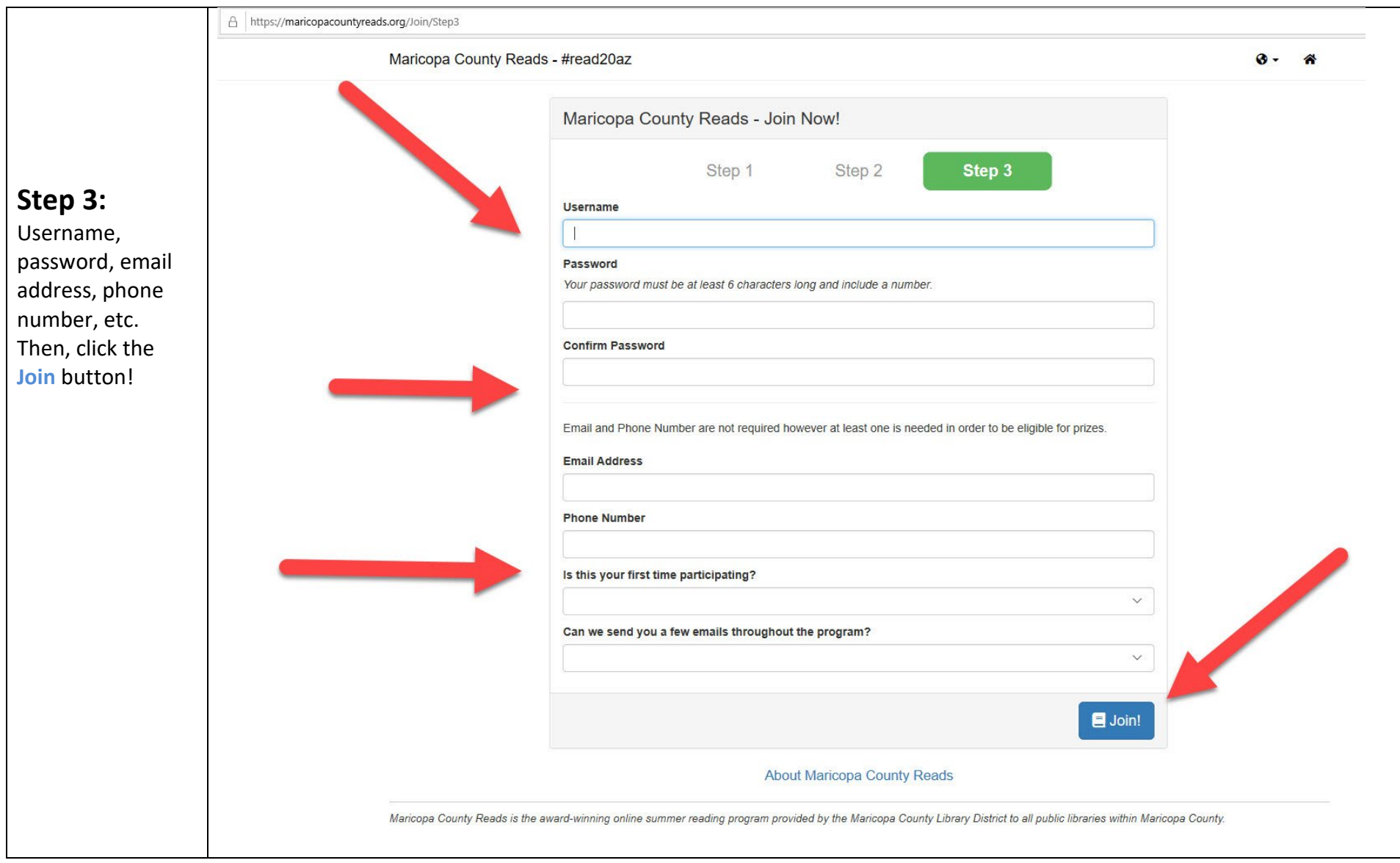

**After your account is created**, sign back in at<https://maricopacountyreads.org/>

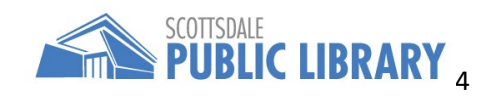